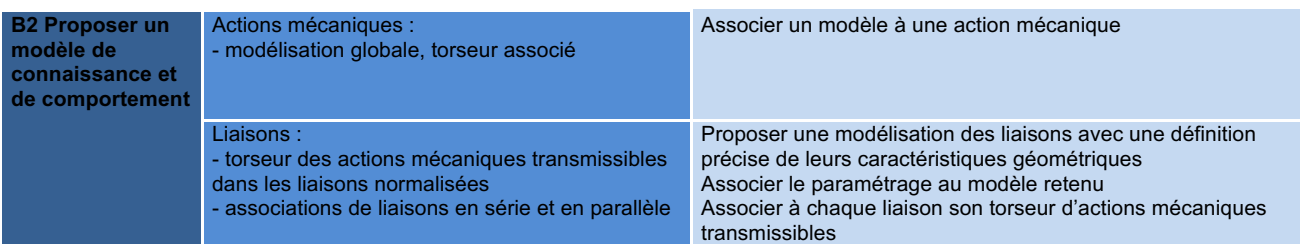

# **Exercice 1 : MODELISATION DE LIAISONS (AADN 2007)**

On note :

$$
\{S_{(i \to j)}\} = \begin{cases} X_{(i \to j)} & L_{(i \to j)} \\ Y_{(i \to j)} & M_{(i \to j)} \\ Z_{(i \to j)} & N_{(i \to j)} \end{cases}
$$
le to  
recur des actions

transmissibles associé à une liaison Lij écrit en *P* en projection dans le repère  $(\vec{x}, \vec{y}, \vec{z})$ ;

**Question D2-3 :** Donner le torseur des actions transmissibles dans les liaisons suivantes :

- liaison entre la bielle  $\mathbf{8}_2$  et le tiroir 1 en  $B_2$ ;
- liaison entre la bielle  $\mathbf{8}_2$  et l'ensemble de torsion **5** en  $G_2$ ;
- liaison entre l'ensemble de torsion **5** et le châssis **0** en *O*.

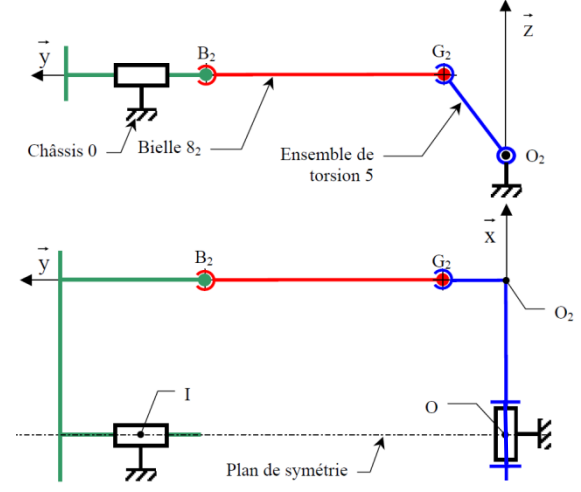

# **Exercice 2 : MODELISATION DE LIAISONS (AADN 2008)**

Le schéma cinématique (figure 6) représente le système d'élévateur de rack. Un moteur non représenté exerce sur l'axe **10** un couple moteur **Cm** inconnu, ce dernier entraîne par un système vis-écrou comportant un pas à droite, le support de rack **11** qui supporte une charge **P** connue. Les poids sont négligés. Le système est considéré comme spatial.

Le mouvement étant très lent, on peut supposer que l'ensemble est à l'équilibre par rapport au repère galiléen  $R_0$ .

## **Le but est de valider le couple moteur choisi par le constructeur.**

Le couple moteur nominal en charge est égal à 1 N.m. pour une charge **P = 100N**. Les liaisons sont supposées parfaites. Les torseurs couple moteur et charge sont les suivants :

$$
\left\{F_{mot \to 10}\right\} = \begin{bmatrix} 0 & 0 \\ 0 & Cm \\ 0 & 0 \end{bmatrix}_{Ro} \qquad \left\{F_{charge \to 11}\right\} = \begin{bmatrix} 0 & 0 \\ -P & 0 \\ 0 & 0 \end{bmatrix}_{Ro}
$$

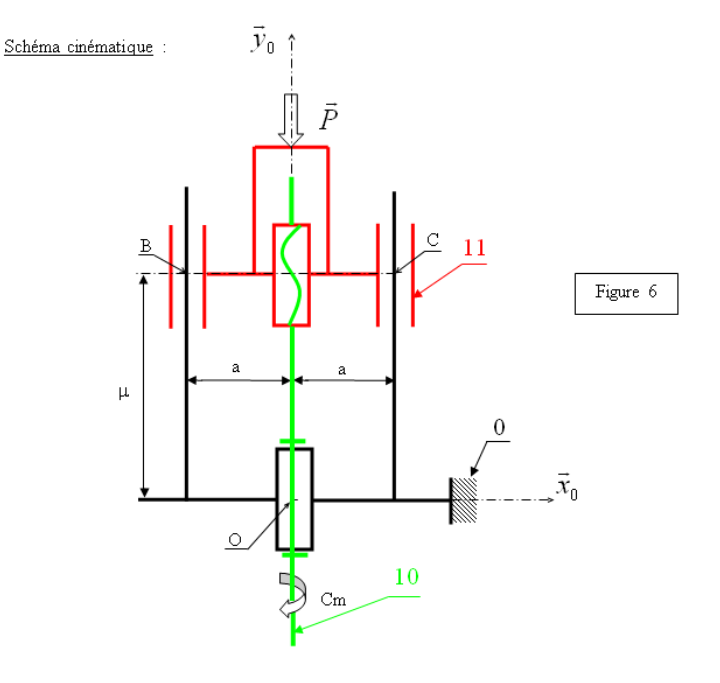

**Notation :** le torseur statique des actions d'une pièce i sur une pièce j écrit au point M en

projection dans le repère  $R_0$  s'écrit :

$$
\left\{F_{i\rightarrow j}\right\} = \begin{cases} X_{i\rightarrow j} & L_{i\rightarrow j} \\ Y_{i\rightarrow j} & M_{i\rightarrow j} \\ Z_{i\rightarrow j} & N_{i\rightarrow j} \end{cases}_{R0}
$$

- **E – 1.** Identifier et écrire le torseur statique de chaque liaison au point demandé. Donner une équation supplémentaire en fonction des caractéristiques du torseur pour la liaison hélicoïdale, faisant intervenir le pas p du filetage.
- **E 2.** Ecrire les torseurs statiques des liaisons  $\mathcal{L}_{0-11}$  et  $\mathcal{L}_{0-11}$  au point O (voir graphe des liaisons document 6), indiquer les calculs des moments.

## **Exercice 3 : MODELISATION DE LIAISONS (AADN 2001)**

**Problématique :** On se propose, dans cette partie, de déterminer les efforts qui s'exercent sur le stator numéroté **5** dans l'étude afin de vérifier la donnée fournie par le fabricant du mandrin qui donne une action de serrage de **2000 daN** sous une pression de fonctionnement de **6 bars**.

On se placera donc juste au moment où le préhenseur va saisir un stator **5** amené par la pince du manipulateur.

Pour simplifier le problème, on fera les hypothèses suivantes :

− Le poids des pièces sera négligé devant les actions mécaniques de liaisons.

− Pas de frottement au niveau des contacts des liaisons au sein du mandrin.

− Répartition uniforme des pressions de contact entre les différents solides et la pression d'air sur la face du piston.

### **ANNEXE 6**

PARAMÉTRAGES DES LIAISONS

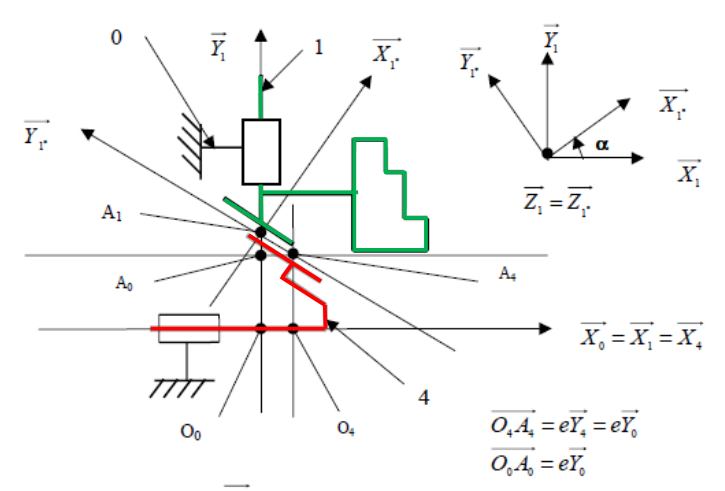

*MODÉLISATION ET DÉTERMINATION DE L'ACTION DE L'AIR SUR LE PISTON 4*

**E.1.** Déterminer le torseur d'action de l'air sur le piston 4 au point  $O_0$  dans la base  $(\overrightarrow{x_0}, \overrightarrow{y_0}, \overrightarrow{z_0})$ Pour l'application numérique, soit D le diamètre extérieur du piston et d le diamètre intérieur du piston. D = 157 mm;  $d = 45$  mm

*MODÉLISATION DE L'ACTION MÉCANIQUE EXERCÉE PAR LES 3 MORS SUR LE PISTON 4* **E.2.** On donne (Annexe 7) le paramétrage des 3 repères liés au mors 1,2 et 3.

Ecrire le torseur d'actions mécaniques du mors **i** sur le piston **4** en  $O_0$  dans la base $(\overrightarrow{X_{1*}}, \overrightarrow{Y_{1*}}, \overrightarrow{Z_{1*}})$ 

**E.3.** En déduire l'expression de ses éléments de réduction toujours en *O0* , mais dans la base  $(\overrightarrow{X_0}, \overrightarrow{Y_0}, \overrightarrow{Z_0})$ 

**E.4.** On supposera que les actions mécaniques des 3 mors sur le piston **4** sont identiques. Montrer que le torseur des actions mécaniques de l'ensemble des 3 mors sur le piston **4** au point O0 et dans la base  $(\overrightarrow{X_0}, \overrightarrow{Y_0}, \overrightarrow{Z_0})$ , en fonction des composantes du torseur d'action du mors 1 sur le piston 4 est de la forme :

$$
\{T_{Zmors \to S4}\} = \begin{pmatrix} X_{Zmors4} & L_{Zmors4} \\ 0 & 0 \\ 0 & 0 \end{pmatrix}_{\overline{(X_0, Y_0, Z_0)}}
$$

Montrer que  $X_{\text{Zmors4}} = 3$ .  $\cos\alpha$ .  $X14$  et  $L_{\text{Zmors4}} = -3$ .  $\sin\alpha$ . M14. Ces expressions sont à conserver pour la suite de l'étude.

## *DÉTERMINATION DE L'ACTION DU CORPS DU MANDRIN 0 SUR LE PISTON 4*

**E.5.** Ecrire le torseur d'action mécanique de liaison entre le corps du mandrin 0 et le piston 4 en  $O_0$ et dans la base  $(\overrightarrow{X_0}, \overrightarrow{Y_0}, \overrightarrow{Z_0})$ .

#### **ANNEXE 7**

PARAMÉTRAGE DES REPÈRES LIÉS AUX MORS 1, 2 ET 3

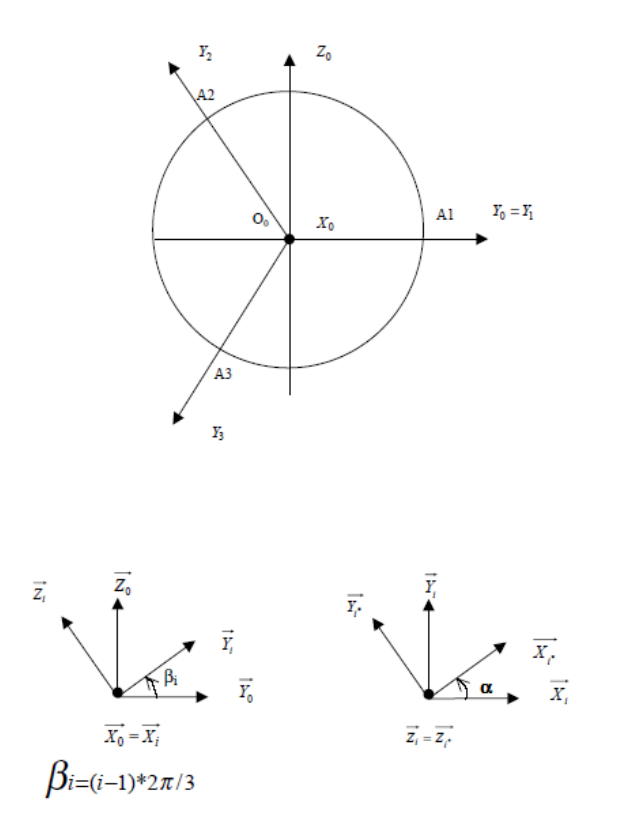